Word 2000

- 13 ISBN 9787301043301
- 10 ISBN 7301043309

出版时间:1999-01

页数:353

版权说明:本站所提供下载的PDF图书仅提供预览和简介以及在线试读,请支持正版图书。

#### www.tushu000.com

Word2000 Microsoft MicrosoftOffice2000 MicrosoftOffice2000  $\lambda$  websequence  $\lambda$  websequence  $\lambda$ Word2000 word20000lexture word and word word word word word word words are worded with the state of the state of the state of the state of the state of the state of the state of the state of the state of the state of the state of t  $W$ eb

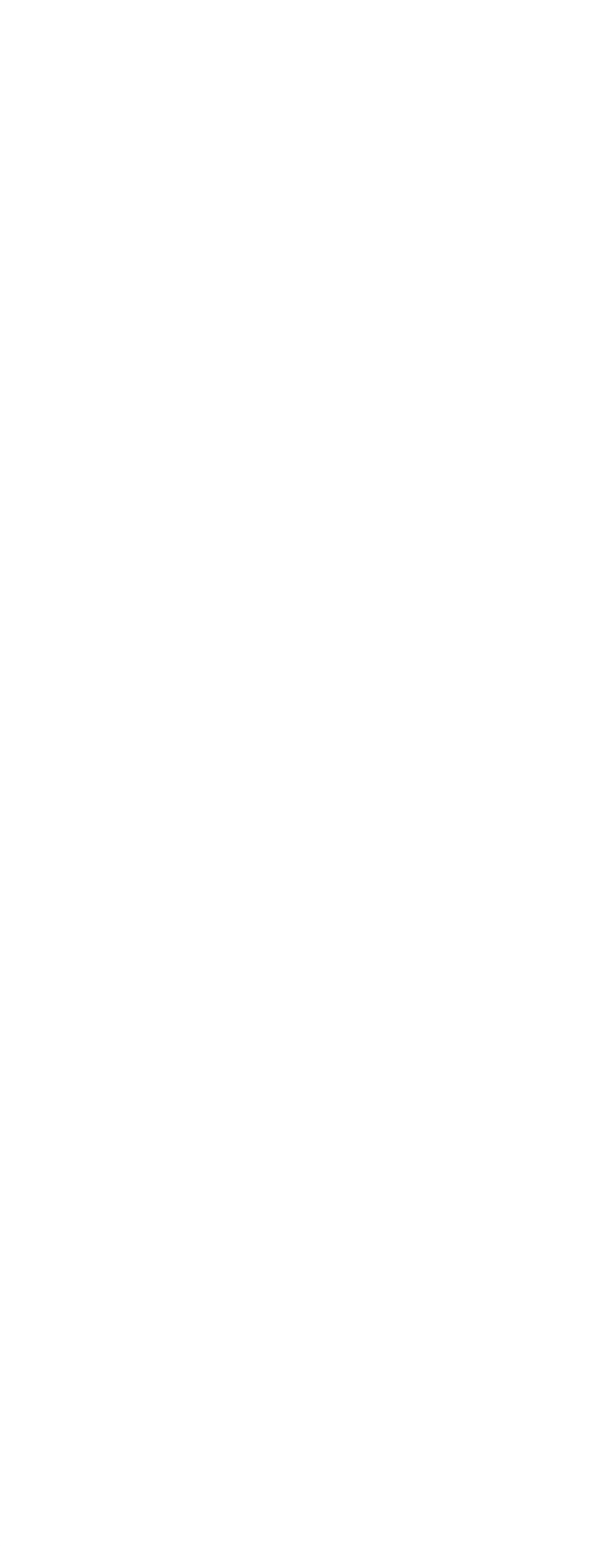

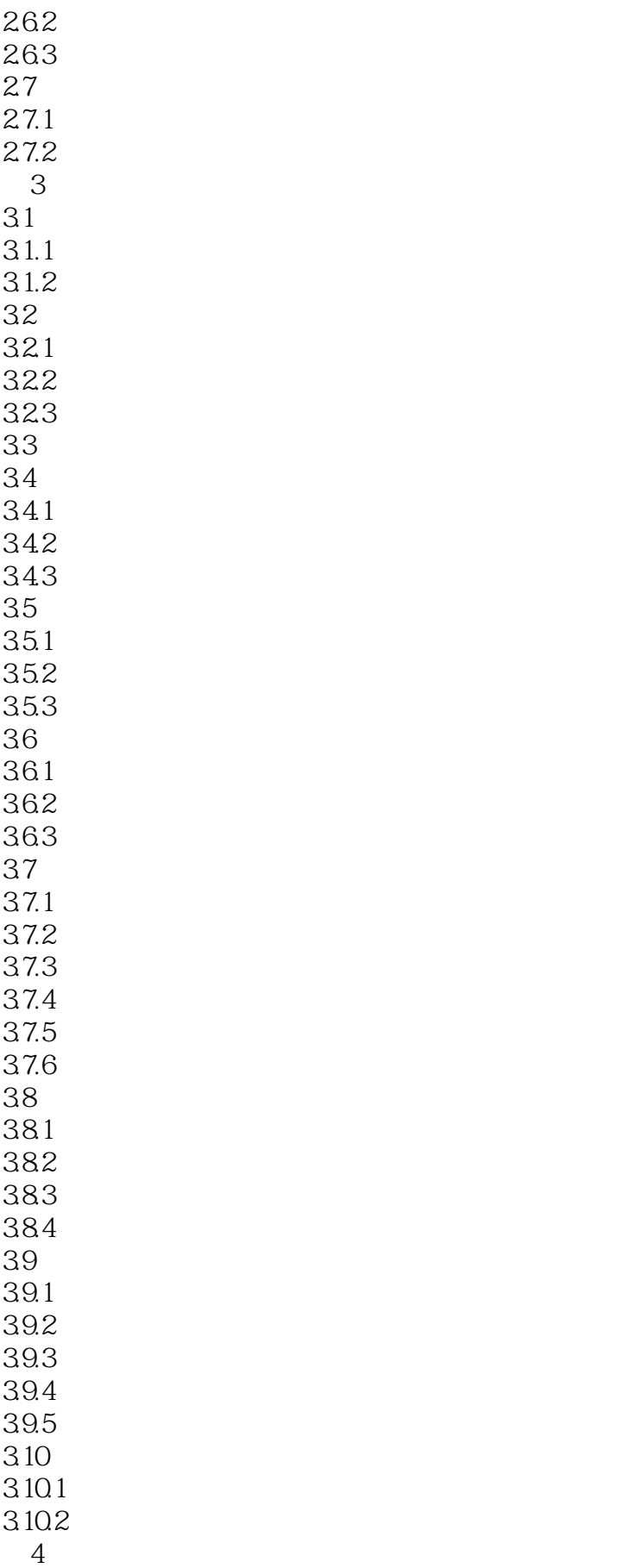

4.1

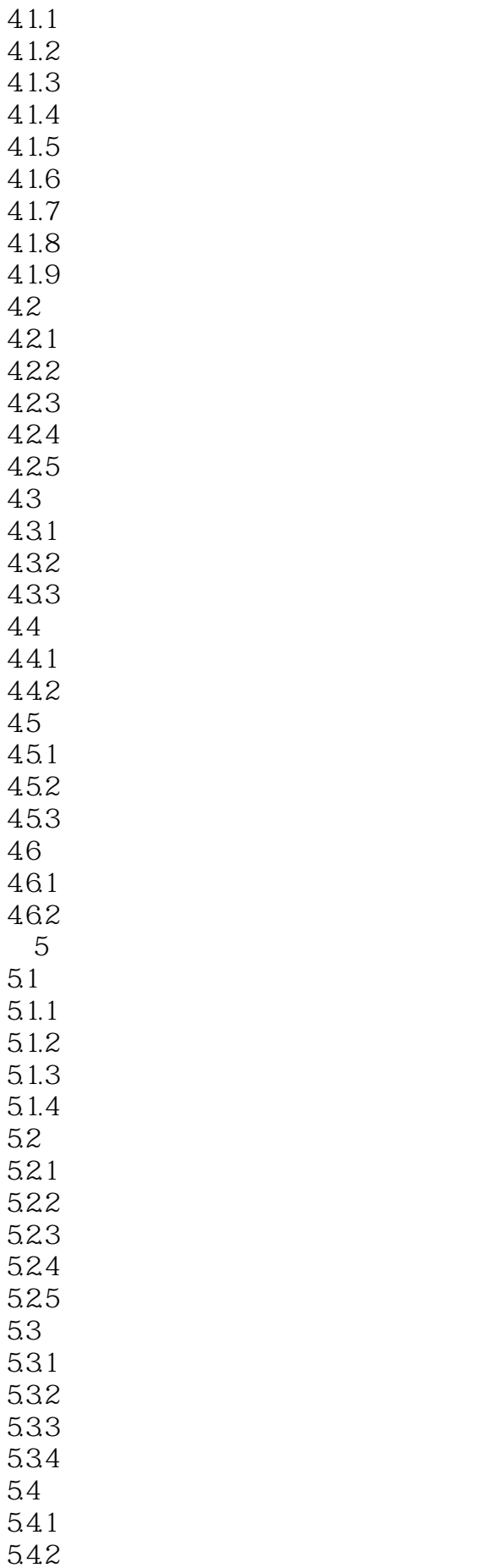

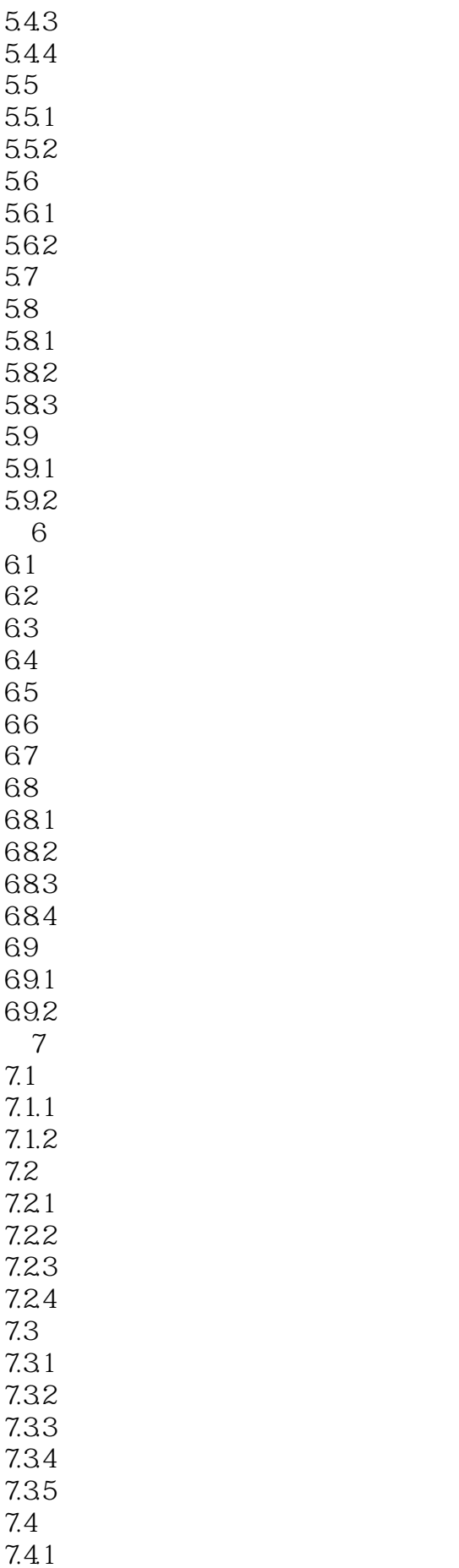

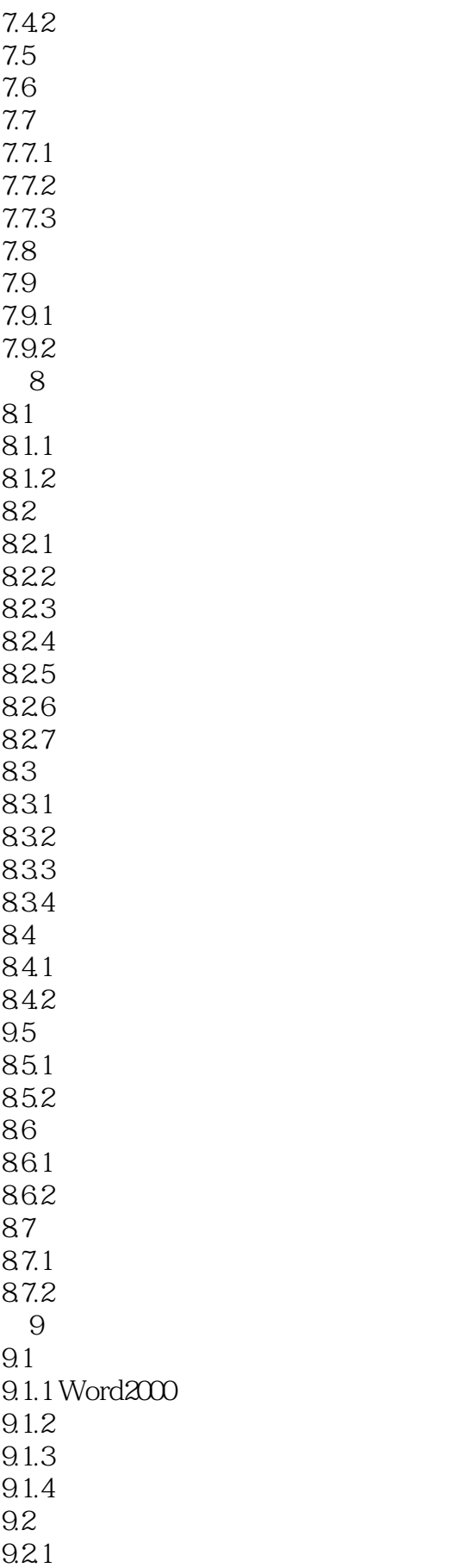

9.22

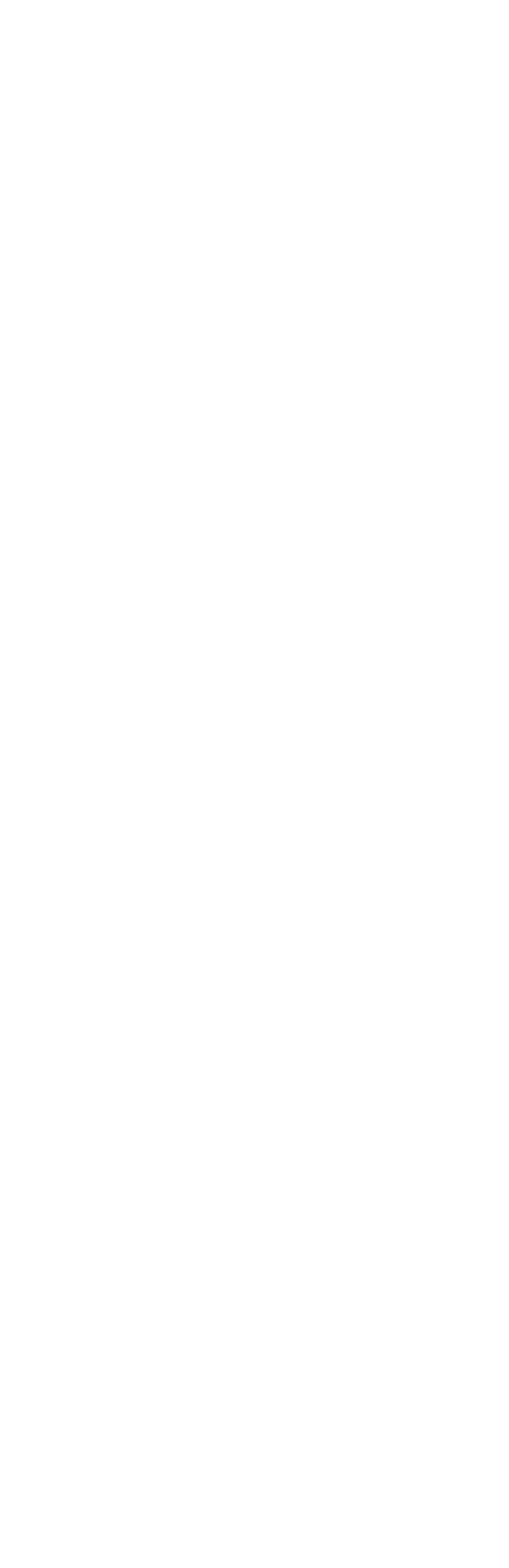

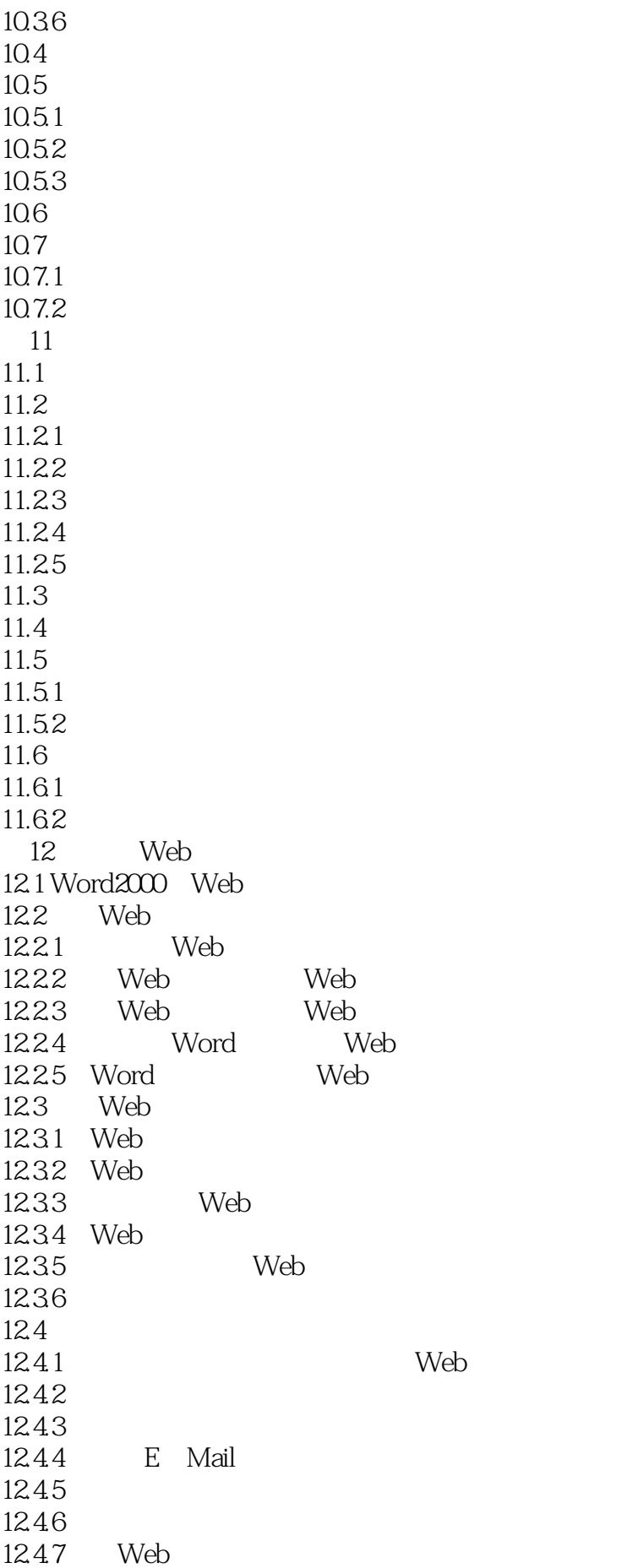

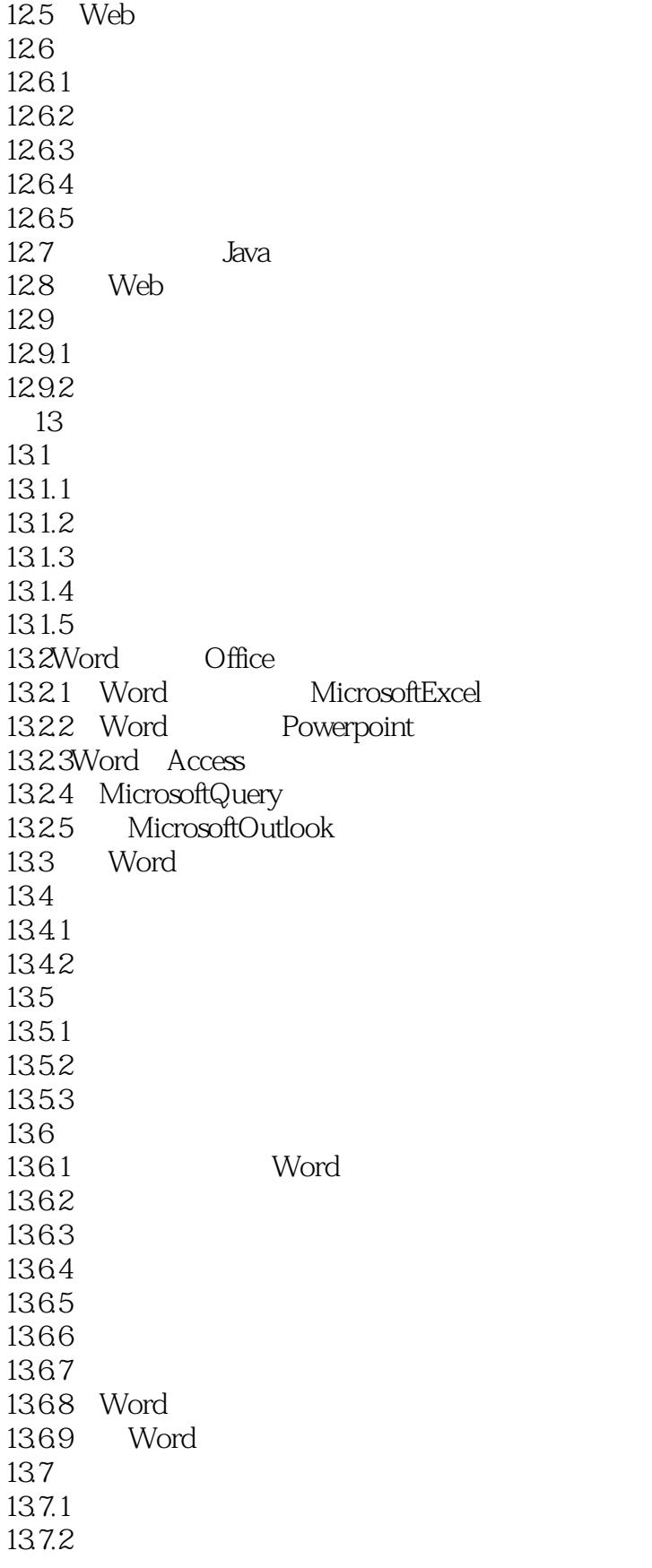

本站所提供下载的PDF图书仅提供预览和简介,请支持正版图书。

:www.tushu000.com